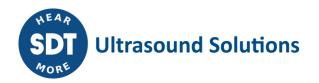

# **SDT CONMONSense Tool** Release notes

Current version: 1.0.2012

#### Main features:

- Set parameters of CONMONSense
- Set CONMONSense mode (Static Dynamic)
- Set CONMONSense gain

# **Supported operating systems:**

- Windows 7
- Windows 8
- Windows 10
- Windows 11

## **Supported architectures:**

- 32 bit
- 64 bit

This software is intended for use by customers with a CONMONSense sensor.

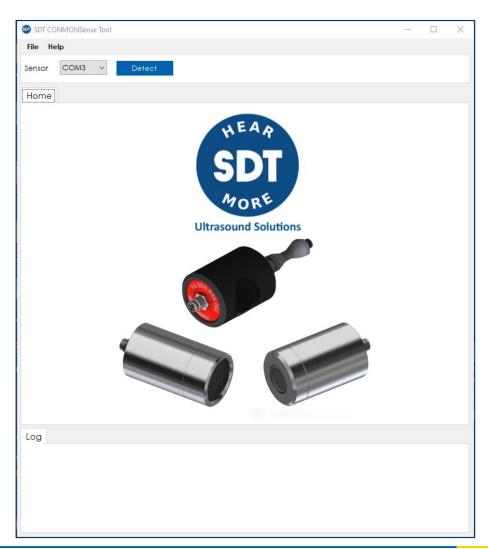

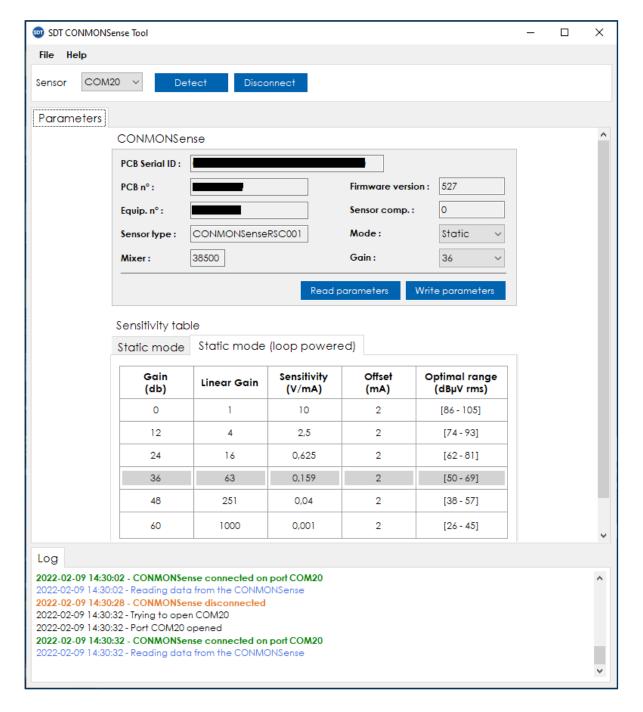

## **Modification history**

Version 1.0.2012 [released on 27th of October 2023]

Added support for CONMENSense IEPE and associated parameters.

**Version 1.0.1942** [released on 22th of June 2022]

 Added the possibility to download and install the driver if the installation via the software failed.

Version 1.0.1900 [released on 9th of February 2022]

- Changed the image of the home tab.
- Correction of typing error in sensitivity table.

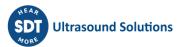

Version 1.0.1898 [released on 4th of February 2022]

• First version released of software.

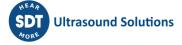